# <span id="page-0-0"></span>R documentation

of all in 'pkg/SSOAP/man'

August 8, 2011

## R topics documented:

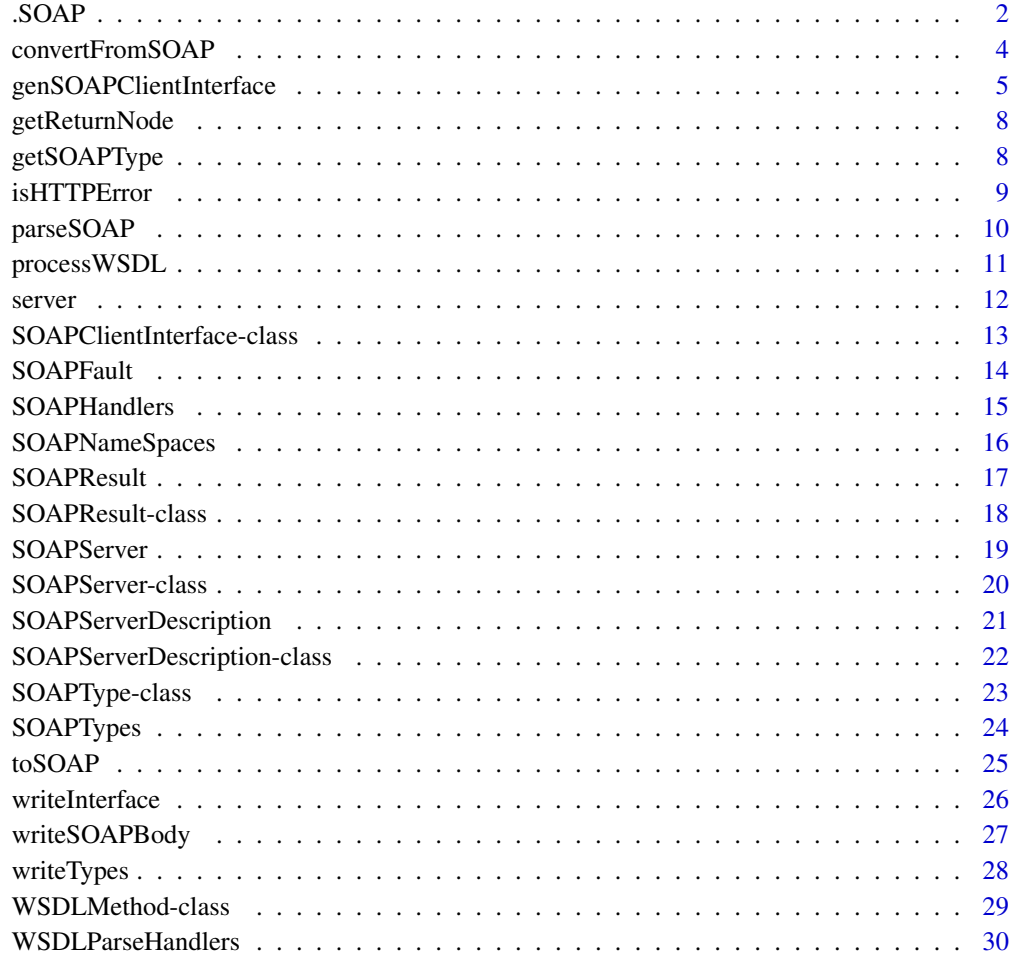

**Index** [32](#page-31-0)

<span id="page-1-1"></span><span id="page-1-0"></span>

This is used to call a SOAP method in a SOAP server, passing the relevant arguments from S and converting the response into an S object. The communication between S and the SOAP server is handled via connections.

#### Usage

```
.SOAP(server, method, ..., .soapArgs = list(), action, nameSpaces = SOAPNameSpaces(),
      xmlns = NULL, handlers = SOAPHandlers(), .types = NULL,
      \text{.convert} = \text{TRUE}, \text{ .opts} = \text{list(), curl}\end{aligned} \text{[L]}\text{[t]}.header = getSOAPRequestHeader(action, .server = server),
      .literal = FALSE, .soapHeader = NULL, .elementFormQualified = FALSE,
      .returnNodeName = NA)
```
### Arguments

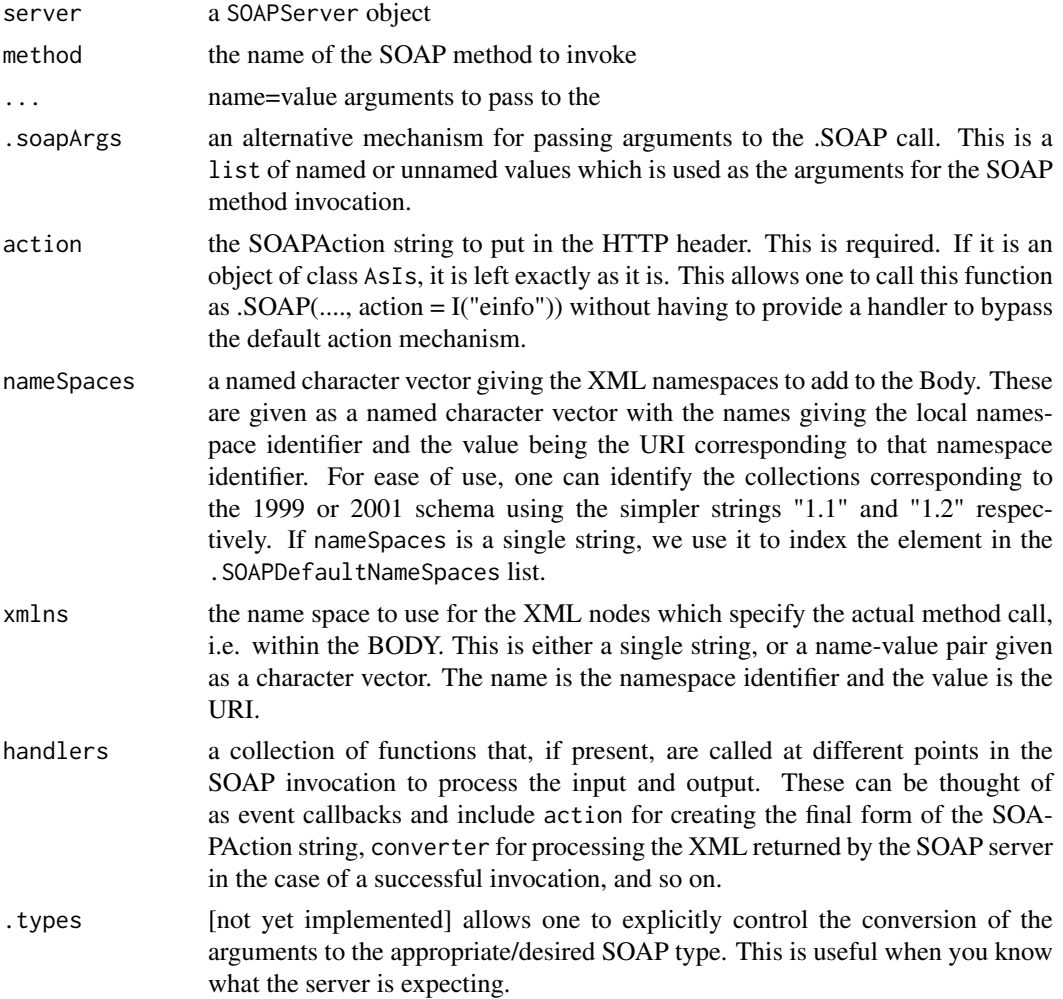

<span id="page-2-0"></span>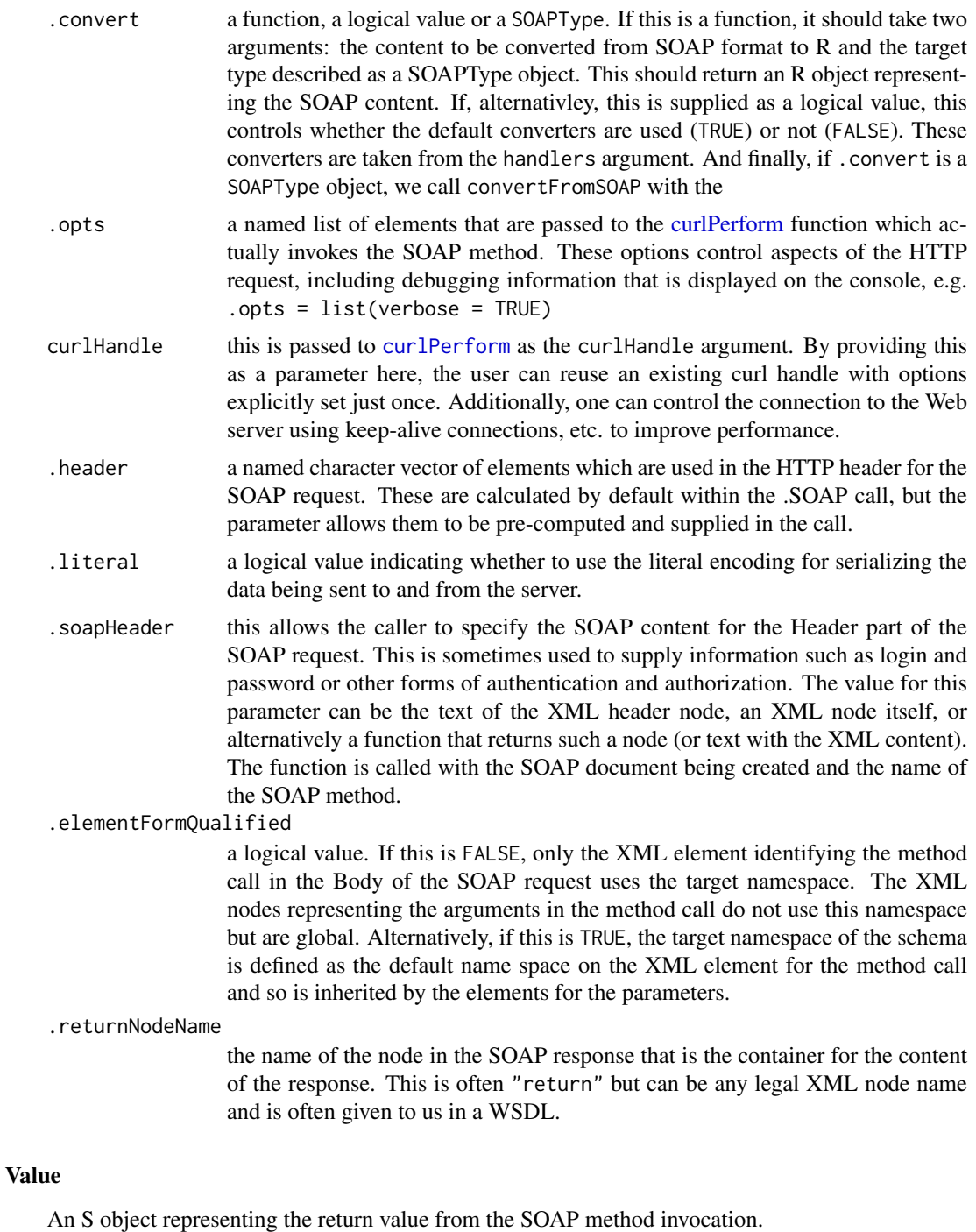

### Author(s)

Duncan Temple Lang <duncan@wald.ucdavis.edu>

### References

<http://www.w3.org/TR/SOAP/> <http://www.omegahat.org/SSOAP>, [http://www.omegahat.org](http://www.omegahat.org/bugs)/ [bugs](http://www.omegahat.org/bugs).

#### See Also

#### [writeSOAPMessage](#page-26-1) [isHTTPError](#page-8-1) [curlPerform](#page-0-0) [postForm](#page-0-0)

#### Examples

```
## Not run:
.SOAP(SOAPServer("services.xmethods.net", "soap"),
       "getRate", country1="England", country2 = "Japan",
       action="urn:xmethods-CurrencyExchange")
.SOAP(SOAPServer("services.xmethods.net", "soap/servlet/rpcrouter"),
      "getPrice", "0596000278",
      action="urn:xmethods-BNPriceCheck")
s <- SOAPServer("http://services.xmethods.net/soap")
.SOAP(s,
      "getQuote", "AMZN",
      action="urn:xmethods-delayed-quotes#getQuote")
.SOAP(SOAPServer("services.soaplite.com", "temper.cgi"),
       "c2f", 37.5,
      action="http://www.soaplite.com/Temperatures")
 # Different action and namespace.
 # Specify handlers=NULL to avoid the additional processing of the
 # SOAPAction string, i.e. the appending of the method name.
 # This kills off all the handlers. If we want to remove only the
 # "action" element, we have to be more explicit.
s1 <- SOAPServer("services.soaplite.com", "interop.cgi")
.SOAP(s1,
      "echoString", "From R",
      action="urn:soapinterop",
      xmlns=c(namesp1="http://soapinterop.org/"),
      handlers =NULL)
## End(Not run)
```
convertFromSOAP *Convert SOAP result to S object*

#### Description

This generic function and its methods provide facilities for converting data from a SOAP XML structure to a "value" object in R.

### Usage

```
convertFromSOAP(val, type, nodeName = "return", ...)
```
<span id="page-3-0"></span>

### <span id="page-4-0"></span>Arguments

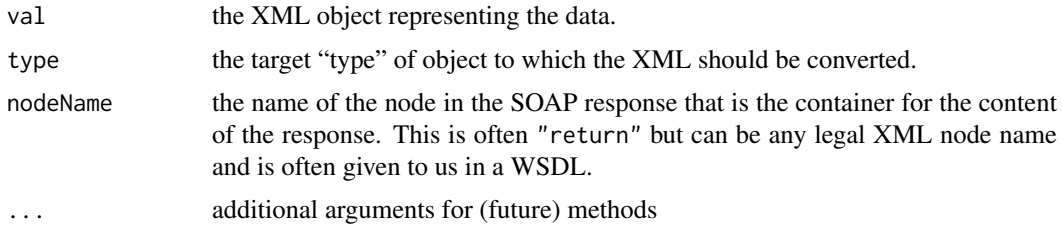

#### Value

An R object of the type identified by type.

### References

<http://www.w3.org/TR/SOAP/> <http://www.omegahat.org/SSOAP>, [http://www.omegahat.org](http://www.omegahat.org/bugs)/ [bugs](http://www.omegahat.org/bugs).

### See Also

[.SOAP](#page-1-1)

<span id="page-4-1"></span>genSOAPClientInterface

*Create R functions to access SOAP server methods*

### Description

This function creates function definitions, etc. that provide access to the methods described in the SOAP server description details.

### Usage

```
genSOAPClientInterface(operations = def@operations[[1]], def, name = def@name,
                       env = new.env(parent = globalenv()), where = globalenv(),
                       server = def@server, nameSpaces = def@nameSpaces,
                       addSoapHeader = FALSE, verbose = FALSE, force = FALSE)
```
#### Arguments

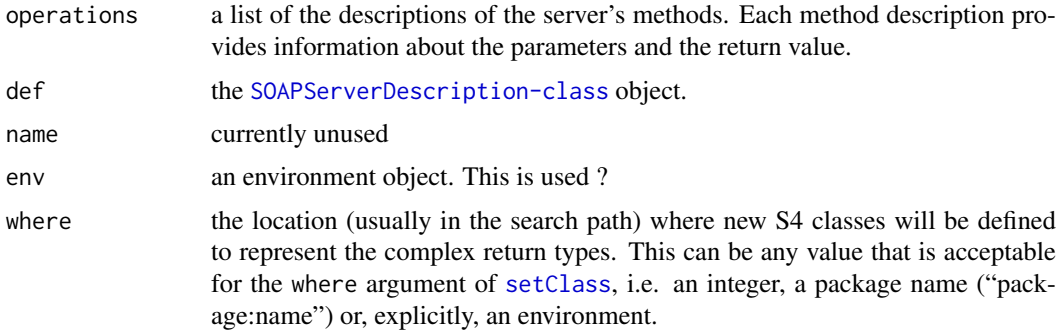

<span id="page-5-0"></span>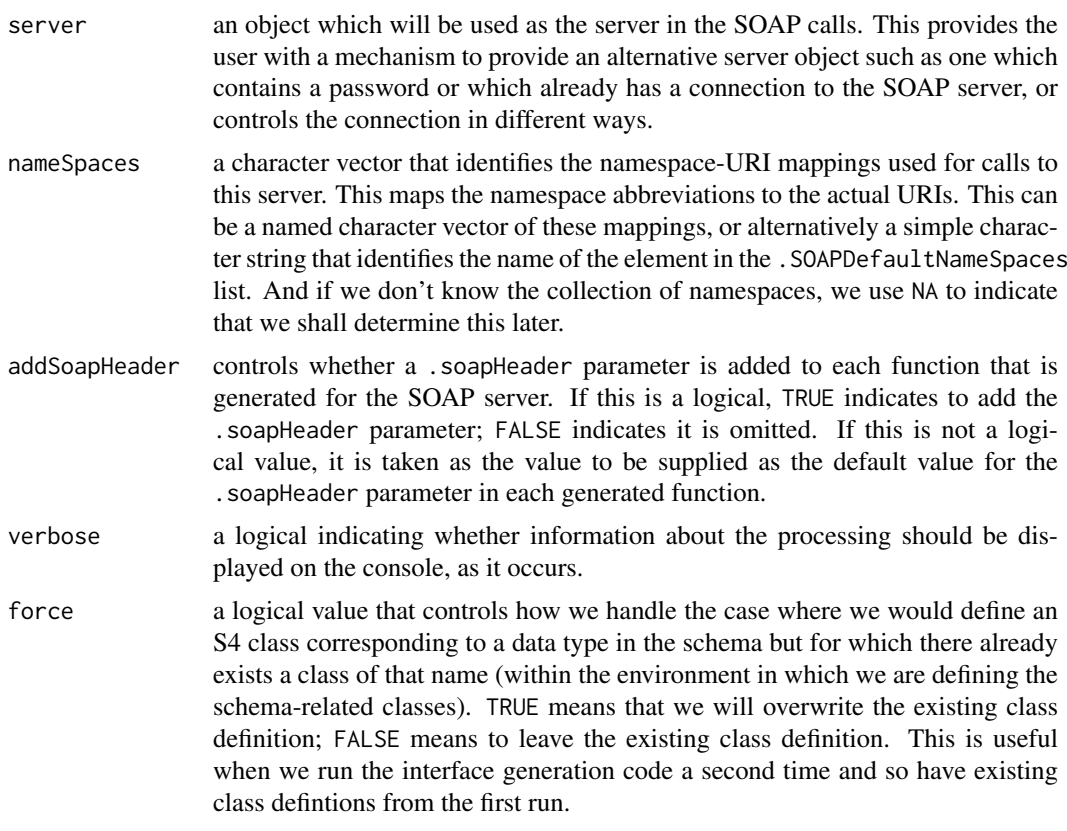

### Value

An object of class SOAPClientInterface containing both functions and class definitions.

#### Author(s)

Duncan Temple Lang <duncan@wald.ucdavis.edu>

#### References

<http://www.w3.org/TR/SOAP/> <http://www.omegahat.org/SSOAP>, [http://www.omegahat.org](http://www.omegahat.org/bugs)/ [bugs](http://www.omegahat.org/bugs).

#### See Also

[processWSDL](#page-10-1)

### Examples

```
kegg = processWSDL("http://soap.genome.jp/KEGG.wsdl")
  # note that we force the use of the 1.1 name spaces to get arrays
  # handled correctly on the server side.
iface = genSOAPClientInterface(def = kegg, nameSpaces = "1.1")
## Not run:
   # This KEGG.wsdl is out of date
tmp = processWSDL(system.file("examples", "KEGG.wsdl", package = "SSOAP"))
iface = genSOAPClientInterface(tmp@operations[[1]], def = tmp, tmp@name, verbose=FALSE)
```

```
## End(Not run)
 setAs("Definition", "character",
         function(from)
             structure(from@entry_id, names = from@definition))
 setAs("ArrayOfPathwayElement", "character",
          function(from) sapply(from, as, "character"))
 o = iface@functions$list_organisms()
 as(o, "character")
cat("See the file", system.file("examples", "KEGG.S", package = "SSOAP"), "for more examples\n")
    # Returns National Weather Service digital weather forecast data.
  w = processWSDL("http://www.weather.gov/forecasts/xml/SOAP_server/ndfdXMLserver.php?wsdl")
  f = genSOAPClientInterface(,w)
   # For the next 5 days from now.
  str = f@functions$NDFDgenByDay(38.9936, -77.0224, Sys.time() + 60×24×60, 5, "12 hourly")
  library(XML)
  xmlToList(xmlParse(str, asText = TRUE))
     # Note that the result is a string containing XML. The WSDL identifies the result
     # as an xsd:string and does not tell us about the structure of the contents.
     ##
    ## WABI
if(FALSE) {
     # This site was not available May 4th.
  w = processWSDL("http://xml.nig.ac.jp/wsdl/ARSA.wsdl")
  f = genSOAPClientInterface(,w )
  f@functions$searchSimple("Homo sapiens", 1, 100)
  x = f@functions$getENTRYbySPECIMEN("ATCC 43049", 1, 100)
  x = f@functions$getENTRYbyScientificName("Escherichia coli", 1, 400)
  els = readLines(textConnection(x))
     # get how many results are available in the database.
  totalCount = as.integer(substring(els[1], nchar("hitscount = ")+1))
  hits = elsf-1 # the 400 results in the answer
  x = f@functions$searchByXMLPath("/ENTRY/DDBJ/accessions/accn='ab0001'",
                                  "/ENTRY/DDBJ/primary-accession,/ENTRY/DDBJ/definition",
                                  1, 100)
  els = unlist(strsplit(x, "\\n"))totalCount = as.integer(substring(els[1], nchar("hitscount = ")+1))
 values = strsplit(els[-1], "\\t")
 ans = structure(sapply(values, '[', 2), names = sapply(values, '[', 1))
}
```
Parse the XML content from the SOAP response and traverse the tree to find the node in the Body element associated with the result of the request. It looks for a node named This attempts to be helpful by taking input in various forms, i.e. text of the body of the HTTP response, header and body in a SOAPHTTPReply object returned form . SOAP, or the root node of a previously parsed XML tree.

### Usage

```
getReturnNode(node, name = "return")
```
### Arguments

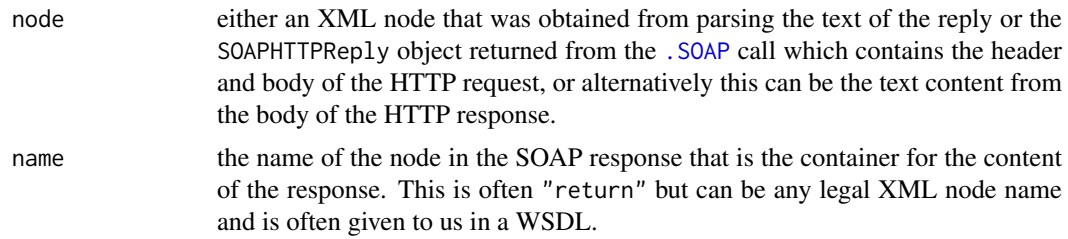

### Value

An XMLNode object.

### Author(s)

Duncan Temple Lang

### See Also

[.SOAP](#page-1-1) [xmlTreeParse](#page-0-0)

<span id="page-7-1"></span>getSOAPType *Compute the SOAP type identifier for an S object*

### Description

This determines the SOAP type for the given S object so that it can be used in an XML element. It returns a collection of name-value pairs (as a named character vector) which can be used as XML attributes forthe element defining the value.

### Usage

getSOAPType(obj, value = NULL)

#### <span id="page-8-0"></span>isHTTPError 9

#### Arguments

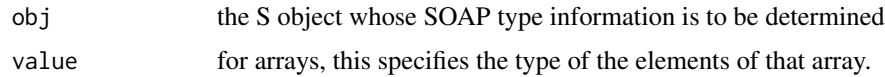

### Details

This consults SOAPTypes to find the types.

### Value

A named character vector giving the XML attribute name and value pairs.

#### Author(s)

Duncan Temple Lang <duncan@wald.ucdavis.edu>

### References

<http://www.w3.org/TR/SOAP/> <http://www.omegahat.org/SSOAP>, [http://www.omegahat.org](http://www.omegahat.org/bugs)/ [bugs](http://www.omegahat.org/bugs).

### See Also

[writeSOAPMessage](#page-26-1)

<span id="page-8-1"></span>isHTTPError *Determines if an error occurred in an HTTP communication*

### Description

This examines the HTTP header information (computed via the [curlPerform](#page-0-0) call that implements the HTTP communication with the SOAP server) and determines if there was an error reported from the server.

#### Usage

```
isHTTPError(response)
```
#### Arguments

response the header information computed by collecting the header lines from the SOAP server's HTTP response. This is currently done via the call to [curlPerform](#page-0-0) in the [.SOAP](#page-1-1) function.

### Details

This just looks at the status entry and compares it to the value 200.

The [curlPerform](#page-0-0) is capable of performing redirections, etc. to handle manageable errors. See the options for that function.

### Value

A logical value indicating whether there was an error (TRUE) or not (FALSE).

### Author(s)

Duncan Temple Lang <duncan@wald.ucdavis.edu>

### References

<http://www.w3.org/TR/SOAP/> <http://www.omegahat.org/SSOAP>, [http://www.omegahat.org](http://www.omegahat.org/bugs)/ [bugs](http://www.omegahat.org/bugs).

### See Also

[.SOAP](#page-1-1) [curlPerform](#page-0-0)

parseSOAP *Parse XML message*

### Description

This is a convenience function to parse the SOAP message returned from a server and retrieve the payload of the message as an XML tree in S.

### Usage

parseSOAP(xmlSource, header = FALSE, reduce = TRUE, ..., fullNamespaceInfo = TRUE)

### Arguments

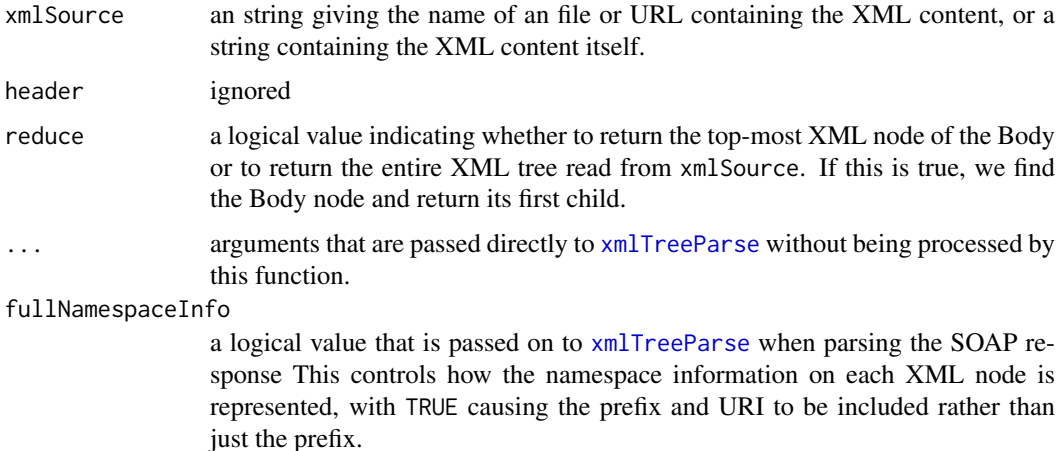

### Value

An XMLNode object.

<span id="page-9-0"></span>

#### <span id="page-10-0"></span>processWSDL 11

### Author(s)

Duncan Temple Lang <duncan@wald.ucdavis.edu>

### References

<http://www.w3.org/TR/SOAP/> <http://www.omegahat.org/SSOAP>, [http://www.omegahat.org](http://www.omegahat.org/bugs)/ [bugs](http://www.omegahat.org/bugs).

### See Also

[fromXML](#page-0-0)

<span id="page-10-1"></span>processWSDL *Read and process a Web Service Description Language file*

### Description

This reads and converts a WSDL file for a server into a collection of functions and methods.

### Usage

```
processWSDL(fileName = "KEGG.wsdl", handlers =
             WSDLParseHandlers(fileName), nameSpaces = character(),
             useInternalNodes = TRUE, verbose = FALSE, port = 1L)
```
### Arguments

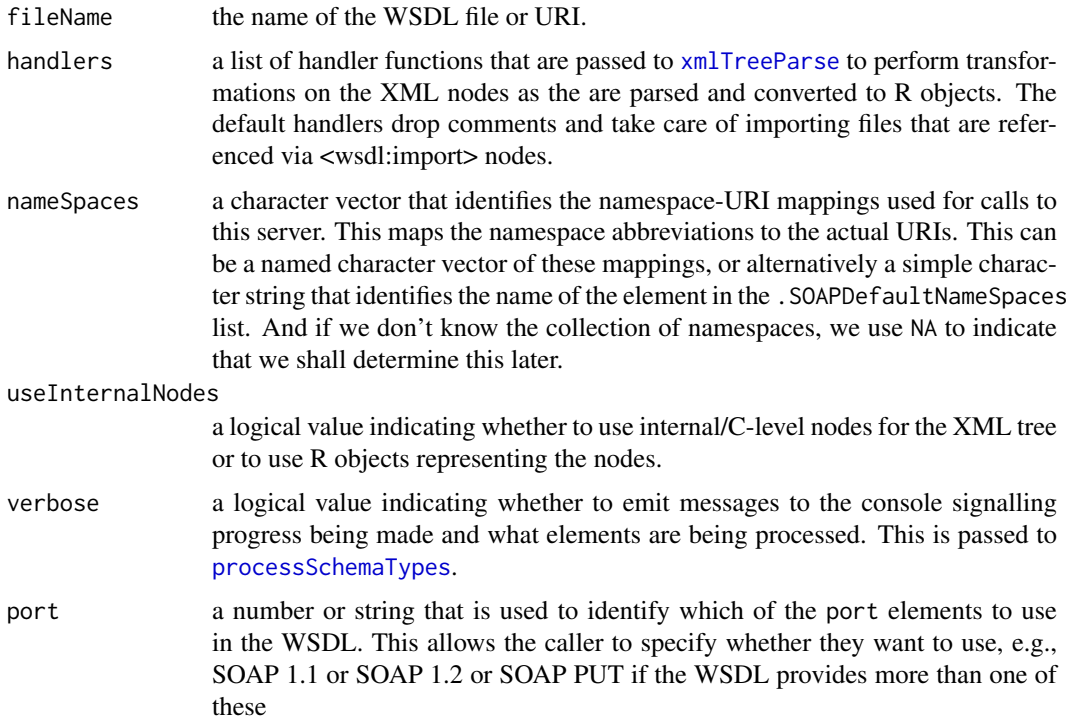

<span id="page-11-0"></span>An object of class [SOAPServerDescription](#page-20-1).

#### Author(s)

Duncan Temple Lang <duncan@wald.ucdavis.edu>

### See Also

UseDashInSOAPNames is an R option that can be set by the user that is understood by this package to control whether to either leave SOAP method names as-is, or if FALSE, to remove \_ in the names and capitalize the first character in all but the first word of the name. In other words, if UseDashInSOAPNames is set to FALSE, the name abc\_def\_ghi is mapped to abcDefGhi. By default, the value is unset and treated as TRUE, so dashes are preserved.

### Examples

```
tmp = processWSDL(system.file("examples", "KEGG.wsdl", package = "SSOAP"))
  # The first set of operations, and the method "color_pathway_by_objects"
  o = tmp@operations[[1]][["color_pathway_by_objects"]]
  names(o@parameters)
  o@parameters[["fg_color_list"]]
  o@returnValue
  ff = genSOAPClientInterface(tmp@operations[[1]], def = tmp, tmp@name, verbose=FALSE)
# ff$functions$get_all_neighbors_by_gene(kid="eco:b0002", threshold= as.integer(500), orgs = c("ecs","ypk"
## Not run:
  x = ff@functions$get_paralogs_by_gene("eco:b0002", 1, 10)
## End(Not run)
  tp = get(".operation", environment(ff@functions$get_paralogs_by_gene))@returnValue
  # A different WSDL file.
  tmp = processWSDL(system.file("examples", "XMethodsFilesystemService.wsdl.xml", package = "SSOAP"))
## Not run:
   cs = processWSDL("http://www.chemspider.com/MassSpecAPI.asmx?WSDL", port= 3)
    cs = processWSDL("http://www.chemspider.com/MassSpecAPI.asmx?WSDL", port = "MassSpecAPIHttpGet")
## End(Not run)
```
server *Information about a programmatically generated function*

<span id="page-12-0"></span>These functions provide information about a function that was programmatically created by processing a WSDL file. It allows the R user to find out characteristics of these functions without having to understand the particular structure of the functions, i.e. the environments and the metadata being stored in that environment and the default server object in a parent environment shared by all the generated functions.

The help function merely makes the regular help function in base generic.

When these functions are serialized and written to a file, these methods no longer work at present. This can be remedied.

#### Usage

```
server(fun, ...)
returnType(fun, ...)
returnConverter(fun, ...)
```
#### Arguments

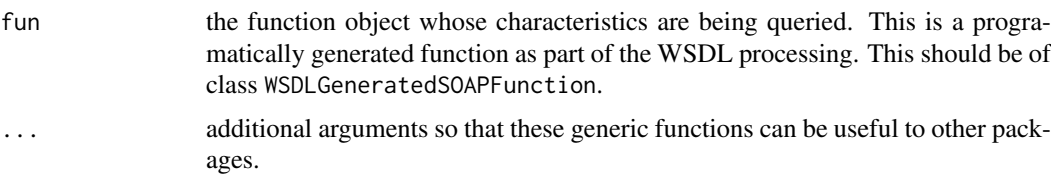

### Value

These merely provide information about the contents of the environment of the generated function.

### Note

When they are serialized to a file, this information is no longer available at present

#### Author(s)

Duncan Temple Lang

#### See Also

[processWSDL](#page-10-1)

```
SOAPClientInterface-class
```
*Representation of machine-generated interface to SOAP methods and classes*

### Description

This is a simple class that combines a list of functions and a list of classes that are machinegenerated to provide an R interface to a SOAP server. It is just a mechanism for combining the code.

#### <span id="page-13-0"></span>Objects from the Class

We use the function [genSOAPClientInterface](#page-4-1) to create instances of this class. Objects can be created by calls of the form new("SOAPClientInterface", ...).

### Slots

functions: Object of class "list". A list of the functions that are proxies to the SOAP methods.

classes: Object of class "list". A list of classes defined in support of the functions. These correspond to the new data types defined by the SOAP server.

#### Methods

No methods defined with class "SOAPClientInterface" in the signature.

### Author(s)

Duncan Temple Lang <duncan@wald.ucdavis.edu>

### References

<http://www.w3.org/TR/SOAP/> <http://www.omegahat.org/SSOAP>, [http://www.omegahat.org](http://www.omegahat.org/bugs)/ [bugs](http://www.omegahat.org/bugs).

#### See Also

[genSOAPClientInterface](#page-4-1)

SOAPFault *Create a SOAP Fault object*

#### Description

This creates an object representing a SOAP fault object returned from a a SOAP server. It creates an S4 object of the appropriate class, either one of the built-in SOAP fault classes or a general SOAP fault object.

#### Usage

SOAPFault(node)

#### Arguments

node the top-level XML node from the SOAP response giving the fault information

#### Value

An object derived from SOAPFault. Can be one of SOAPVersionMismatchFault, SOAPMustUnderstandFault, SOAPClientFault or SOAPGeneralFault.

### Author(s)

Duncan Temple Lang <duncan@wald.ucdavis.edu>

#### <span id="page-14-0"></span>SOAPHandlers 15

#### References

<http://www.w3.org/TR/SOAP/> <http://www.omegahat.org/SSOAP>, [http://www.omegahat.org](http://www.omegahat.org/bugs)/ [bugs](http://www.omegahat.org/bugs).

### See Also

[.SOAP](#page-1-1)

SOAPHandlers *Get SOAP function handlers*

#### Description

This returns a collection of functions that are used by the [.SOAP](#page-1-1) function to control exactly how the HTTP request and SOAP message is created and how the result is processed. Values are merged with the values from . SOAPDefaultNameSpaces.

This is a convenient mechanism for specifying the collection of functions to use to parameterize the different aspects of the SOAP mechanism in S.

### Usage

```
SOAPHandlers(..., include = character(0), exclude = character(0))
```
#### Arguments

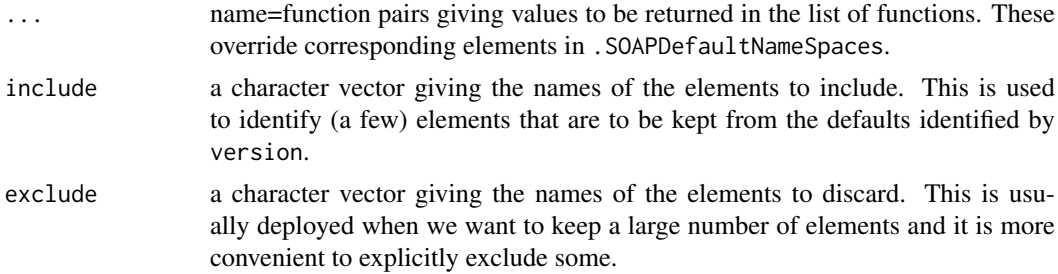

#### Value

A named list of functions. The names correspond to the different elements that are accessed by the [.SOAP](#page-1-1) function. Currently, these are

action convert the user-specified SOAPAction to the target one. By default, this appends #methodName to the user's value. This takes four arguments: the user's action, the name of the method, the SOAP server object and the vector of requestspecific namespaces (i.e. the xmlns argument for [.SOAP](#page-1-1).

#### Author(s)

Duncan Temple Lang <duncan@wald.ucdavis.edu>

### References

<http://www.w3.org/TR/SOAP/> <http://www.omegahat.org/SSOAP>,

### See Also

[SOAPNameSpaces](#page-15-1) .merge

#### Examples

```
SOAPHandlers()
SOAPHandlers(action = function(action, method, server, xmlns) action)
```
SOAPHandlers(exclude="action")

<span id="page-15-1"></span>SOAPNameSpaces *Get SOAP namespace definitions*

### Description

This is a convenience function that makes it easy to in-line the specification of the top-level or global SOAP namespaces within a [.SOAP](#page-1-1) call. It provides a way to cumulate namespace identifiers and URIs into a named vector by specifying the relevant collection within the "catalog" of SOAPnamespace collections and to augment that collection, override elements and/or include and exclude certain elements by name.

### Usage

```
SOAPNameSpaces(..., include = character(0), exclude = character(0),
                version = getOption("SSOAP:DefaultNamespace"))
```
### Arguments

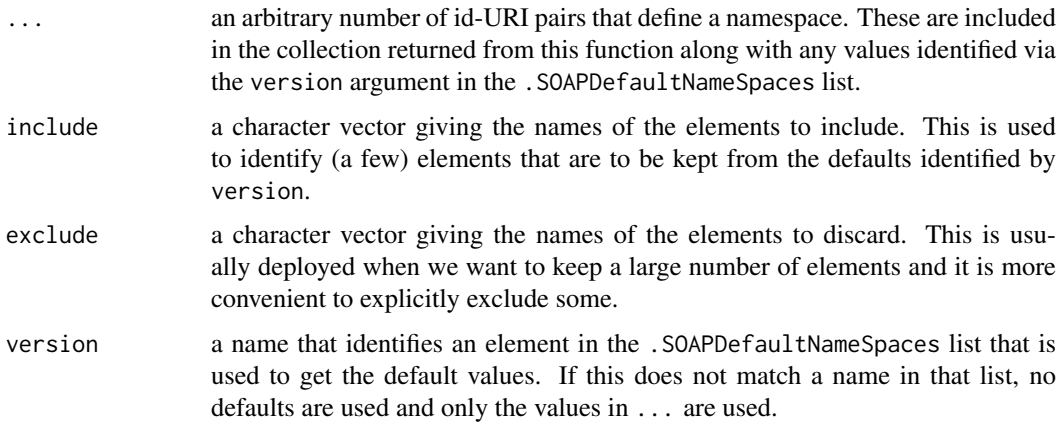

### Value

A named vector giving the id-URI pairs of namespaces.

### Author(s)

Duncan Temple Lang <duncan@wald.ucdavis.edu>

<span id="page-15-0"></span>

#### <span id="page-16-0"></span>SOAPResult 17

#### References

<http://www.w3.org/TR/SOAP/> <http://www.omegahat.org/SSOAP>, [http://www.omegahat.org](http://www.omegahat.org/bugs)/ [bugs](http://www.omegahat.org/bugs).

### See Also

.merge

### Examples

```
SOAPNameSpaces()
SOAPNameSpaces(omegahat="http://www.omegahat.org",
                r = "http://www.r-project.org")
SOAPNameSpaces(omegahat="http://www.omegahat.org",
                r = "http://www.r-project.org", include="SOAP-ENV")
SOAPNameSpaces(omegahat="http://www.omegahat.org",
                r = "http://www.r-project.org", exclude="xsd")
SOAPNameSpaces(omegahat="http://www.omegahat.org",
                r = "http://www.r-project.org",
               xsd = "my own XSD URI")
```
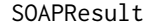

Create an object to represent the raw result of a SOAP invocation

#### Description

This function creates an object of class SOAPResult which is used to represent both the header and the body of the HTTP response from a SOAP invocation. Such an object is created in the [.SOAP](#page-1-1) function and used to convert the body into an S value.

### Usage

SOAPResult(content, header, obj = new("SOAPResult"))

### Arguments

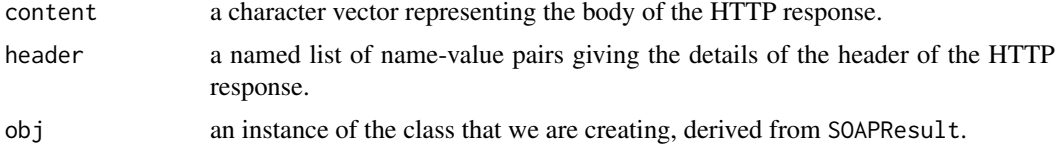

### Value

An object of class SOAPResult.

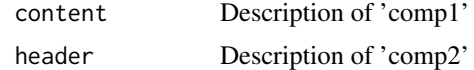

...

#### Author(s)

Duncan Temple Lang <duncan@wald.ucdavis.edu>

#### References

<http://www.w3.org/TR/SOAP/> <http://www.omegahat.org/SSOAP>

#### See Also

[.SOAP](#page-1-1) [fromXML](#page-0-0) [isHTTPError](#page-8-1)

SOAPResult-class *Description of a the result of a SOAP request*

### Description

This class is used to provide access to the result of the SOAP request over HTTP. It separates the result into the header and body/content returned by the HTTP server.

### Objects from the Class

This is not typically used except within code in the SSOAP package when it is returned from a call to [.SOAP](#page-1-1). Objects can be created by calls of the form new("SOAPResult", ...).

#### Slots

- header: Object of class "list". A named list of values from the header of the HTTP communication returned by the SOAP server in response to a SOAP request.
- content: Object of class "character". The body or content of the HTTP request. The header field provides information about how to interpret the content in this field, e.g. the style of encoding.

#### Methods

convertFromSOAP signature(val = "SOAPResult"): converts the value in the content slot to an R object, using the fields in the header slot to interpret the content appropriately.

#### Author(s)

Duncan Temple Lang <duncan@wald.ucdavis.edu>

### References

<http://www.w3.org/TR/SOAP/> <http://www.omegahat.org/SSOAP>, [http://www.omegahat.org](http://www.omegahat.org/bugs)/ [bugs](http://www.omegahat.org/bugs).

#### See Also

[.SOAP](#page-1-1)

<span id="page-17-0"></span>

<span id="page-18-1"></span><span id="page-18-0"></span>

These are constructors for the basic SOAPServer class which represent the location of the web services and methods. The basic [SOAPServer-class](#page-19-1) is used to identify the host, port and URL of a SOAP server. The dynamic SOAP server is represented by the class [DynamicSOAPServer-class](#page-19-2) and that contains not only the location of the SOAP server, but also information about its methods and data types. This information is typically read from a Web Services Description Language (WSDL) file.

We can use the form server\$method( $\arg 1$ ,  $\arg 2$ , ...) to invoke a method in both types of server.

### Usage

SOAPServer(host, url, port = NA, s = new(className)) dynamicSOAPServer(iface, obj = new("DynamicSOAPServer"))

#### Arguments

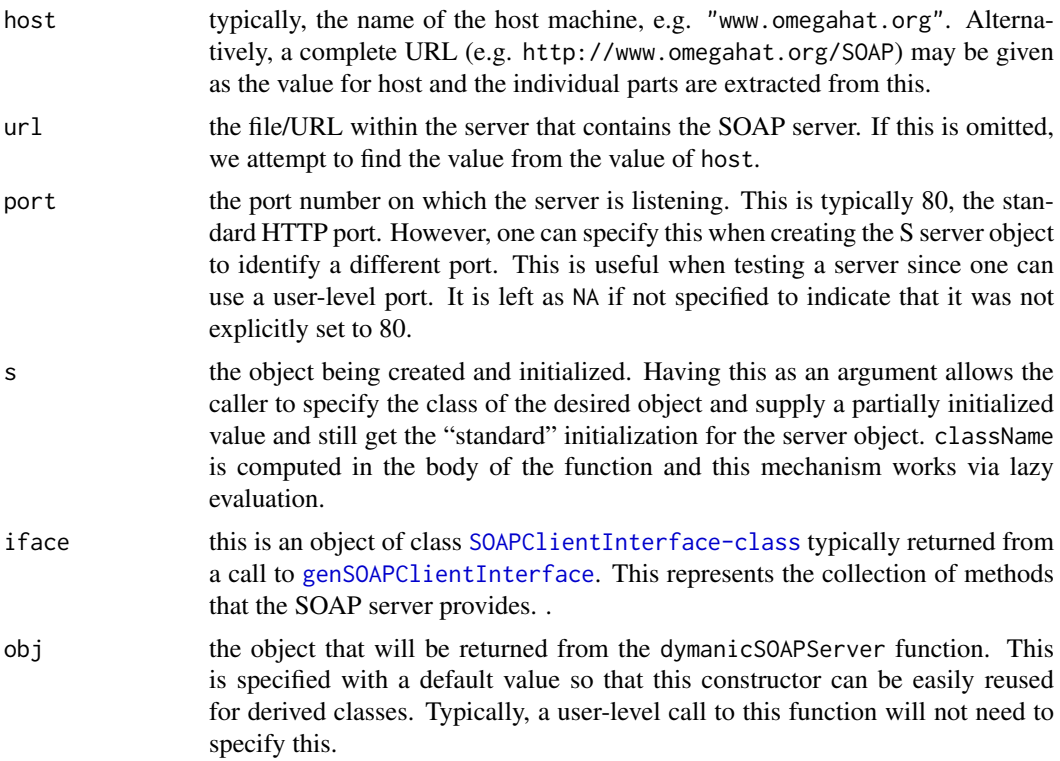

#### Value

An object of class HTTPSOAPServer, FTPSOAPServer or SOAPServer. If the host is specified with an ftp: or http: prefix, an object of class FTPSOAPServer or HTTPSOAPServer respectively is returned. Otherwise, a generic SOAPServer is created.

In the future, we will use a SOAPConnection class that builds on the server and maintains a connection to the server. The URL may get dropped from the server as we can use the same basic host and port combination with different URLs for different requests. Experience will give us a better handle on an appropriate interface.

Also, we may store a server-specific, default SOAPAction value in the server.

#### Author(s)

Duncan Temple Lang <duncan@wald.ucdavis.edu>

#### References

<http://www.w3.org/TR/SOAP/> <http://www.omegahat.org/SSOAP>, [http://www.omegahat.org](http://www.omegahat.org/bugs)/ [bugs](http://www.omegahat.org/bugs).

#### See Also

[.SOAP](#page-1-1) [\\$](#page-0-0)

#### Examples

```
server = SOAPServer("www.nanonull.com", "TimeService/TimeService.asmx")
```
<span id="page-19-1"></span>SOAPServer-class *Classes for SOAP Server object*

#### <span id="page-19-2"></span>Description

These classes provide a way to describe the location of a SOAP server. This is separate from the servers actions. Rather, we use this to represent the identity of the server in terms of its Web address, i.e. the machine name or IP address, port number and URI or path within the server. The different classes represent the communication protocol, typically HTTP or HTTPS, i.e. HTTP over SSL, the secure communication protocol.

A DynamicSOAPServer might be better termed a "compiled" server. It contains information about the methods and data types accessible via the server. This information is converted into R classes and functions that can be used to invoke the server's methods.

DynamicSOAPServer does not extend SOAPServer currently. Rather, it contains a SOAPServer. This is because we need to be able to determine the protocol and so have different types of SOAPServer objects associated with the interface methods. This class hierarchy may change in the future.

#### Objects from the Class

The function [SOAPServer](#page-18-1) is used as the general constructor. Alternatively, one can use the [new](#page-0-0) syntax, new("HTTPServer", host = "www.omegahat.org", url = "theServer")

### Slots

host: Object of class "character". The machine name or IP address of the server.

- port: Object of class "integer". The port number, if other than the default HTTP port 80.
- url: Object of class "character". The document within the server that is the location of the server.

<span id="page-19-0"></span>

### <span id="page-20-0"></span>Methods

- \\$ signature(x = "SOAPServer", name = "character"): returns a function that will invoke the server's method whose name is given by name. This is merely syntactic sugar to allow the expression server\$foo(1, 2, 3) to invoke the method foo in the remote server.
- \\$ signature(x = "DynamicSOAPServer", name = "character"): returns a function that will invoke the server's method whose name is given by name. This is merely syntactic sugar to allow the expression server  $\frac{1}{60}(1, 2, 3)$  to invoke the method foo in the remote server.
- names signature( $x =$  "DynamicSOAPServer") returns the names of the server's available methods.

#### Author(s)

Duncan Temple Lang <duncan@wald.ucdavis.edu>

#### References

<http://www.w3.org/TR/SOAP/> <http://www.omegahat.org/SSOAP>, [http://www.omegahat.org](http://www.omegahat.org/bugs)/ [bugs](http://www.omegahat.org/bugs).

### See Also

[SOAPServer](#page-18-1)

<span id="page-20-1"></span>SOAPServerDescription *Constructor for describing methods and data structures of a SOAP server*

### Description

This function creates an instance of the class SOAPServerDescription (or the value of obj) and populates it with the specified collections of SOAP operations and data structure types, and information about the location of the SOAP server. This description can then be used to generate code to interface to the server's methods (see [genSOAPClientInterface](#page-4-1)). The information is typically generated by reading the WSDL file, e.g. via [processWSDL](#page-10-1).

#### Usage

```
SOAPServerDescription(name, server, operations, types,
                       nameSpaces = NA, obj = new("SOAPServerDescription"))
```
#### Arguments

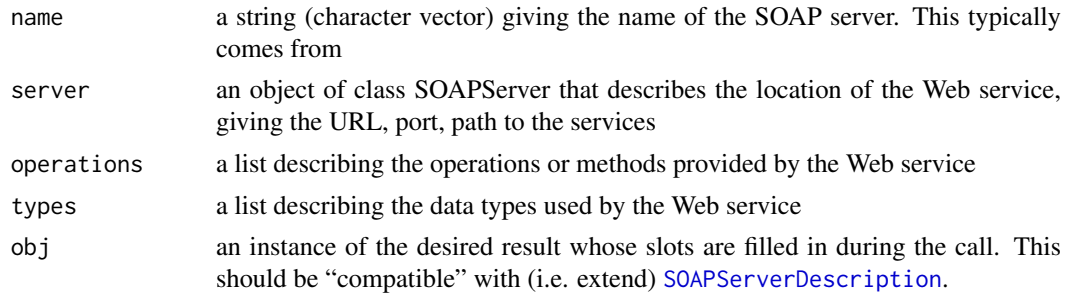

<span id="page-21-0"></span>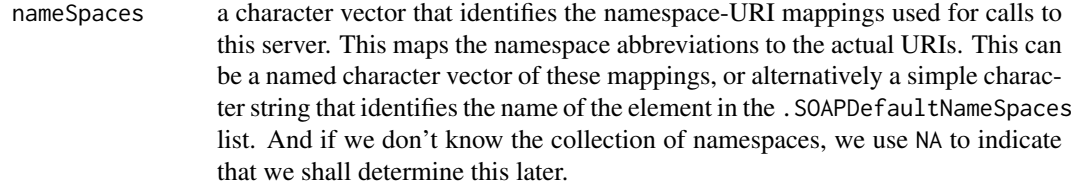

### Value

The object obj returned with the relevant fields filled in with values

### Author(s)

Duncan Temple Lang <duncan@wald.ucdavis.edu>

#### References

<http://www.w3.org/TR/SOAP/> <http://www.omegahat.org/SSOAP>

### See Also

[processWSDL](#page-10-1)

<span id="page-21-1"></span>SOAPServerDescription-class

*Description of a SOAP Server's methods and data types*

#### Description

This represents a complete description of the methods and associated data types for inputs and outputs of a SOAP server.

#### Objects from the Class

Objects can be created by calls of the form new("SOAPServerDescription", ...). More typically, however, one will use [processWSDL](#page-10-1) to create such an object.

#### Slots

name: Object of class "character". The name of the server.

- server: Object of class "SOAPServer". The details of how to identify or connect to the server object.
- operations: Object of class "list". A list of the sets of operations/methods. A server may have more than one collection of methods. This list is the top-level container and each element is itself a list containing WSDLMethod objects.
- types: Object of class "list". The named collection of data types defined within the WSDL for the server.
- nameSpaces: a character vector that identifies the namespace-URI mappings used for calls to this server. This maps the namespace abbreviations to the actual URIs. This can be a named character vector of these mappings, or alternatively a simple character string that identifies the name of the element in the .SOAPDefaultNameSpaces list. And if we don't know the collection of namespaces, we use NA to indicate that we shall determine this later.

#### <span id="page-22-0"></span>Methods

No methods defined with class "SOAPServerDescription" in the signature.

#### Author(s)

Duncan Temple Lang <duncan@wald.ucdavis.edu>

#### References

<http://www.w3.org/TR/SOAP/> <http://www.omegahat.org/SSOAP>, [http://www.omegahat.org](http://www.omegahat.org/bugs)/ [bugs](http://www.omegahat.org/bugs).

### See Also

[processWSDL](#page-10-1)

#### Examples

```
serverDesc = processWSDL(system.file("examples", "KEGG.wsdl", package = "SSOAP"))
```
<span id="page-22-1"></span>SOAPType-class *Classes for representing types for SOAP values*

### Description

These classes are for representing types from SOAP-related schema. They are used in describing SOAP methods read from a Web Service Description Language (WSDL) file.

### Objects from the Class

Objects can be created by calls of the form new("SOAPType", ...). More typically, however, these are created by reading a WSDL file using [processWSDL](#page-10-1).

### Slots

name: Object of class "character". The name for the type of value being described.

- ns: Object of class "character". The shorthand for the XML namespace associated with this type.
- nsuri: Object of class "character". The URI/identifier that identifies the XML namespace associated with this type.

#### **Methods**

toSOAP signature(obj = "vector", con = "ANY", type = "SOAPType"): convert an R object to its SOAP representation for the specified SOAP type.

### Author(s)

Duncan Temple Lang <duncan@wald.ucdavis.edu>

#### References

<http://www.w3.org/TR/SOAP/> <http://www.omegahat.org/SSOAP>, [http://www.omegahat.org](http://www.omegahat.org/bugs)/ [bugs](http://www.omegahat.org/bugs).

#### See Also

[processWSDL](#page-10-1)

SOAPTypes *Data objects used in SSOAP*

### **Description**

These are S objects that store default data for the SOAP functions.

SOAPTypes is a list mapping the type of a primitive S object (typically computed via [typeof](#page-0-0)) to a SOAP type, typically given as a named character vector. The name-value pair gives an XML attribute name and value which identifies the SOAP type  $(e.g. xsi:type = xsd:string)$ .

SOAPPrimitiveConverters is a list of functions that handle mapping SOAP values to S primitive values. These are indexed by the different primitive SOAP type values, e.g. xsd:string, xsd:boolean, etc.

.SOAPDefaultNameSpaces is a named list in which each element is a named-character vector giving the namespace identifier and URI (e.g. xsi="http://www.w3.org/2001/XMLSchema-instance") that are added to the top-most node of the XML message, i.e. in the Envelope node. The names of the list are used to index the different collections of namespaces, making . SOAPDefaultNameSpaces act like a catalog of SOAP specifications.

.SOAPDefaultHandlers is a collection of named functions that are used to parameterize the way the [.SOAP](#page-1-1) functions works. These functions are callbacks that can modify the way the HTTP request and SOAP message are constructed, and how the response is processed.

The idea is that one can change these globally to customize the SSOAP package to local needs.

### Usage

**SOAPTypes** SOAPPrimitiveConverters SOAPNameSpaces

### Source

SSOAP package

#### References

<http://www.w3.org/TR/SOAP/> <http://www.omegahat.org/SSOAP>, [http://www.omegahat.org](http://www.omegahat.org/bugs)/ [bugs](http://www.omegahat.org/bugs).

<span id="page-23-0"></span>

<span id="page-24-1"></span><span id="page-24-0"></span>

This converts an S object to its SOAP representation, writing it out to a connection.

### Usage

```
toSOAP(obj, con = xmlOutputBuffer(header = ""), type = NULL,
       literal = FALSE, elementFormQualified = FALSE, ...)
```
### Arguments

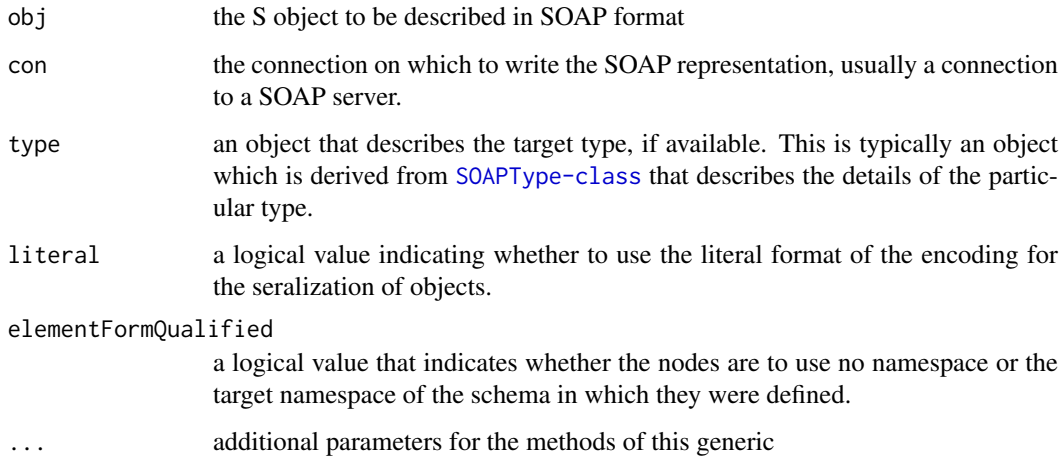

### Value

The side-effect of writing the representation to the connection is the important aspect of this.

### Author(s)

Duncan Temple Lang <duncan@wald.ucdavis.edu>

### References

<http://www.w3.org/TR/SOAP/> <http://www.omegahat.org/SSOAP>, [http://www.omegahat.org](http://www.omegahat.org/bugs)/ [bugs](http://www.omegahat.org/bugs).

### See Also

[.SOAP](#page-1-1)

This function allows the user to take a programmatically generated interface such as with [genSOAPClientInterface](#page-4-1) and write the code to a file for inclusion in an R package or to be source'd into a different R session.

Note that this is not essential. One can [save](#page-0-0) the interface generated by [genSOAPClientInterface](#page-4-1) in RDA format and then use [load](#page-0-0) that into a different R session, potentially on a different machine, and the interface will work as is.

### Usage

```
writeInterface(iface, file = stdout(), where = globalenv())
```
#### Arguments

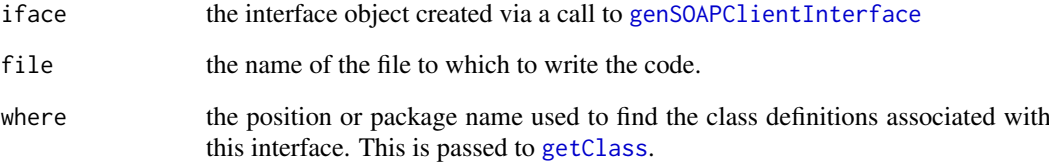

### Details

Currently, this has to handle deparseing S4 objects directly. Also, it undoes the use of environments within the functions to store the "cached" information about the operation and the SOAP server location. Instead, it adds these as explicit parameters and to the body of the code.

### Value

This function is used for its side effect of writing content in the specified file

### Author(s)

Duncan Temple Lang

### See Also

[genSOAPClientInterface](#page-4-1) [processWSDL](#page-10-1)

<span id="page-26-1"></span><span id="page-26-0"></span>

These functions write the different parts of the SOAP request directly to an S connection. This means that they generate their content for the connection in order.

### Usage

```
writeSOAPBody(method, ..., xmlns = NULL, con, .types = NULL,
              .soapArgs = list(), .literal = FALSE,
              .header = NULL, .elementFormQualified = FALSE)
writeSOAPEnvelope(con, nameSpaces = SOAPNameSpaces())
writeSOAPMessage(con, nameSpaces, method, ..., .types = NULL,
                    xmlns = NULL, .soapArgs = list(), .literal = FALSE,
```
.soapHeader = NULL, .elementFormQualified = FALSE)

### Arguments

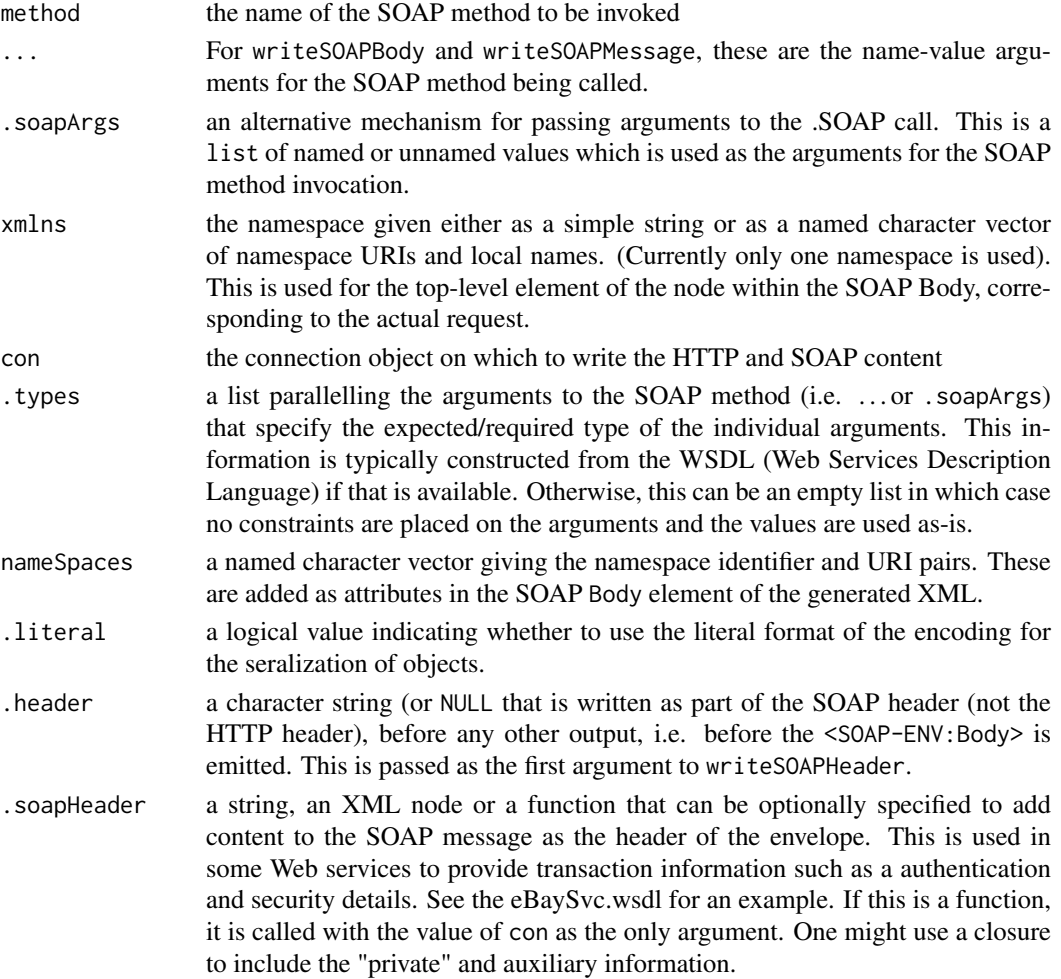

#### <span id="page-27-0"></span>.elementFormQualified

a logical value. If this is FALSE, only the XML element identifying the method call in the Body of the SOAP request uses the target namespace. The XML nodes representing the arguments in the method call do not use this namespace but are global. Alternatively, if this is TRUE, the target namespace of the schema is defined as the default name space on the XML element for the method call and so is inherited by the elements for the parameters.

### Value

For each function, the return value is irrelevant. It is the side-effect of writing to the connection that is used for.

#### Note

A different approach is to create the XML "payload" first as a string (by creating it as an XML tree and then serializing that to a buffer). This allows one to add the Content-Length to the HTTP header.

#### Author(s)

Duncan Temple Lang <duncan@wald.ucdavis.edu>

### References

<http://www.w3.org/TR/SOAP/> <http://www.omegahat.org/SSOAP>, [http://www.omegahat.org](http://www.omegahat.org/bugs)/ [bugs](http://www.omegahat.org/bugs).

#### See Also

[.SOAP](#page-1-1)

writeTypes *Output SOAP type information for an S object.*

### Description

This is used in the [toSOAP](#page-24-1) methods when writing an S object to a SOAP connection. It writes the SOAP attributes representing the SOAP type for the S object being serialized to the SOAP connection.

### Usage

writeTypes(x, con, types = getSOAPType(x))

### Arguments

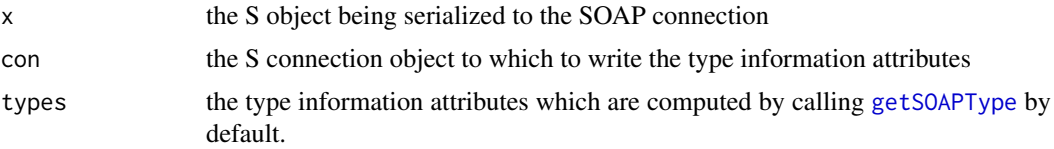

#### <span id="page-28-0"></span>WSDLMethod-class 29

### Value

The string giving the SOAP type attributes that are written to the connection.

#### Author(s)

Duncan Temple Lang <duncan@wald.ucdavis.edu>

#### References

<http://www.w3.org/TR/SOAP/> <http://www.omegahat.org/SSOAP>, [http://www.omegahat.org](http://www.omegahat.org/bugs)/ [bugs](http://www.omegahat.org/bugs).

#### See Also

[toSOAP](#page-24-1)

WSDLMethod-class *Description of a SOAP method*

#### Description

This class is used to describe the elements of a SOAP method as described in a Web Service Description Language (WSDL) file.

#### Objects from the Class

Objects can be created by calls of the form new("WSDLMethod", ...).

#### Slots

name: Object of class "character". The name of the method.

parameters: Object of class "list". An ordered list of the parameter types for this method.

returnValue: Object of class "SOAPType". The type of the return value.

- action: Object of class "SOAPAction". The SOAP action value associated with this method.
- namespace: Object of class "character". The namespace associated with this method.
- use: a character vector with elements for input and output indicating whether the parts of the message are encoded using some encoding rules, or definte the schema. Each value is either "literal" or "encoded". See <http://www.w3.org/TR/wsdl>, section 3.5.
- documentation: a string providing a human-readable (or more specifically arbitrary formed text) supposed to describe the method
- bindingStyle: the format/protocol of the XML messages sent to invoke and reply to a method, e.g. document and RPC are the most common ones. But others are possible.
- header: a list. This provides information about additional HTTP header information should be passed in the request for this operation. For example, this might be tickets/cookies that authorize the requestor to make the request.
- returnNodeName the name of the node in the SOAP response that is the container for the content of the response. This is often "return" but can be any legal XML node name and is often given to us in a WSDL.

### Methods

No methods defined with class "WSDLMethod" in the signature.

#### Author(s)

Duncan Temple Lang <duncan@wald.ucdavis.edu>

#### References

<http://www.w3.org/TR/SOAP/> <http://www.omegahat.org/SSOAP>, [http://www.omegahat.org](http://www.omegahat.org/bugs)/ [bugs](http://www.omegahat.org/bugs).

### See Also

[processWSDL](#page-10-1)

WSDLParseHandlers *Creates functions for XML parser for processing import/include XML nodes*

### Description

This function is used, by default, when using regular R-level nodes (as opposed to internal/C-level nodes) when parsing an XML schema document. The function returns two functions which are used by the XML parser [xmlTreeParse](#page-0-0) to convert import and include nodes within the XML schema by resolving the name of the referenced file and reading that document as another XML schema and inserting the results into the document.

It is often more convenient to use internal/C-level nodes and so use [xmlParse](#page-0-0) rather than [xmlTreeParse](#page-0-0). The former does not use these handler functions.

### Usage

```
WSDLParseHandlers(baseURI, verbose = FALSE, keepSchema = FALSE)
```
#### Arguments

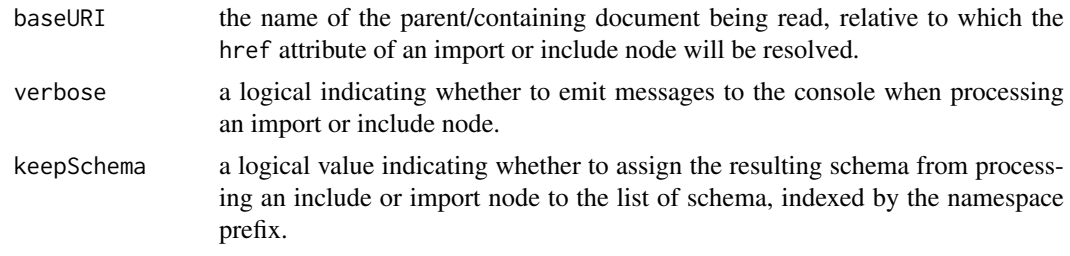

### Value

A named list of functions.

### Author(s)

Duncan Temple Lang

<span id="page-29-0"></span>

## <span id="page-30-0"></span>References

The XML schema specification at <http://www.w3.org/XML/Schema>.

## See Also

readSchema in the XMLSchema package and [processWSDL](#page-10-1).

## <span id="page-31-0"></span>Index

∗Topic IO getReturnNode, [8](#page-7-0) SOAPServer-class, [20](#page-19-0) writeInterface, [26](#page-25-0) ∗Topic classes SOAPClientInterface-class, [13](#page-12-0) SOAPResult-class, [18](#page-17-0) SOAPServer-class, [20](#page-19-0) SOAPServerDescription-class, [22](#page-21-0) SOAPType-class, [23](#page-22-0) WSDLMethod-class, [29](#page-28-0) ∗Topic connection .SOAP, [2](#page-1-0) convertFromSOAP, [4](#page-3-0) getSOAPType, [8](#page-7-0) isHTTPError, [9](#page-8-0) parseSOAP, [10](#page-9-0) processWSDL, [11](#page-10-0) SOAPFault, [14](#page-13-0) SOAPHandlers, [15](#page-14-0) SOAPNameSpaces, [16](#page-15-0) SOAPServer, [19](#page-18-0) toSOAP, [25](#page-24-0) writeSOAPBody, [27](#page-26-0) writeTypes, [28](#page-27-0) ∗Topic datasets SOAPTypes, [24](#page-23-0) ∗Topic interface .SOAP, [2](#page-1-0) convertFromSOAP, [4](#page-3-0) genSOAPClientInterface, [5](#page-4-0) getSOAPType, [8](#page-7-0) isHTTPError, [9](#page-8-0) parseSOAP, [10](#page-9-0) processWSDL, [11](#page-10-0) SOAPFault, [14](#page-13-0) SOAPHandlers, [15](#page-14-0) SOAPNameSpaces, [16](#page-15-0) SOAPResult, [17](#page-16-0) SOAPServer, [19](#page-18-0) SOAPServerDescription, [21](#page-20-0) toSOAP, [25](#page-24-0) writeSOAPBody, [27](#page-26-0)

writeTypes, [28](#page-27-0) ∗Topic programming genSOAPClientInterface, [5](#page-4-0) getReturnNode, [8](#page-7-0) server, [12](#page-11-0) writeInterface.[26](#page-25-0) WSDLParseHandlers, [30](#page-29-0) .SOAP, [2,](#page-1-0) *[5](#page-4-0)*, *[8](#page-7-0)[–10](#page-9-0)*, *[15](#page-14-0)[–18](#page-17-0)*, *[20](#page-19-0)*, *[24,](#page-23-0) [25](#page-24-0)*, *[28](#page-27-0)* .SOAPDefaultHandlers *(*SOAPTypes*)*, [24](#page-23-0) .SOAPDefaultNameSpaces *(*SOAPTypes*)*, [24](#page-23-0) \$, *[20](#page-19-0)* \$,DynamicSOAPServer-method *(*SOAPServer-class*)*, [20](#page-19-0) \$,SOAPServer-method *(*SOAPServer-class*)*, [20](#page-19-0) as.SOAPDate *(*toSOAP*)*, [25](#page-24-0) as.SOAPDateTime *(*toSOAP*)*, [25](#page-24-0) BasicSOAPType-class *(*SOAPType-class*)*, [23](#page-22-0) convertFromSOAP, [4](#page-3-0) convertFromSOAP,SOAPResult-method *(*convertFromSOAP*)*, [4](#page-3-0) curlPerform, *[3,](#page-2-0) [4](#page-3-0)*, *[9,](#page-8-0) [10](#page-9-0)* dynamicSOAPServer *(*SOAPServer*)*, [19](#page-18-0) DynamicSOAPServer-class, *[19](#page-18-0)* DynamicSOAPServer-class *(*SOAPServer-class*)*, [20](#page-19-0) fromXML, *[11](#page-10-0)*, *[18](#page-17-0)* genSOAPClientInterface, [5,](#page-4-0) *[14](#page-13-0)*, *[19](#page-18-0)*, *[21](#page-20-0)*, *[26](#page-25-0)* getClass, *[26](#page-25-0)* getReturnNode, [8](#page-7-0) getSOAPType, [8,](#page-7-0) *[28](#page-27-0)* help *(*server*)*, [12](#page-11-0) HTTPSOAPServer-class *(*SOAPServer-class*)*, [20](#page-19-0) HTTPSSOAPServer-class *(*SOAPServer-class*)*, [20](#page-19-0)

isHTTPError, *[4](#page-3-0)*, [9,](#page-8-0) *[18](#page-17-0)*

#### $I<sub>N</sub>DEX$  33

load, *[26](#page-25-0)* names,DynamicSOAPServer-method *(*SOAPServer-class*)*, [20](#page-19-0) new, *[20](#page-19-0)* parseSOAP, [10](#page-9-0) postForm, *[4](#page-3-0)* processSchemaTypes, *[11](#page-10-0)* processWSDL, *[6](#page-5-0)*, [11,](#page-10-0) *[13](#page-12-0)*, *[21–](#page-20-0)[24](#page-23-0)*, *[26](#page-25-0)*, *[30,](#page-29-0) [31](#page-30-0)* returnConverter *(*server*)*, [12](#page-11-0) returnConverter,WSDLGeneratedSOAPFunction-method *(*server*)*, [12](#page-11-0) returnType *(*server*)*, [12](#page-11-0) returnType,WSDLGeneratedSOAPFunction-method *(*server*)*, [12](#page-11-0) save, *[26](#page-25-0)* server, [12](#page-11-0) server,WSDLGeneratedSOAPFunction-method *(*server*)*, [12](#page-11-0) setClass, *[5](#page-4-0)* SOAPClientInterface-class, *[19](#page-18-0)* SOAPClientInterface-class, [13](#page-12-0) SOAPFault, [14](#page-13-0) SOAPHandlers, [15](#page-14-0) SOAPNameSpaces, *[16](#page-15-0)*, [16](#page-15-0) SOAPPrimitiveConverters *(*SOAPTypes*)*, [24](#page-23-0) SOAPResult, [17](#page-16-0) SOAPResult-class, [18](#page-17-0) SOAPServer, [19,](#page-18-0) *[20,](#page-19-0) [21](#page-20-0)* SOAPServer-class, *[19](#page-18-0)* SOAPServer-class, [20](#page-19-0) SOAPServerDescription, *[12](#page-11-0)*, *[21](#page-20-0)*, [21](#page-20-0) SOAPServerDescription-class, *[5](#page-4-0)* SOAPServerDescription-class, [22](#page-21-0) SOAPType-class, *[25](#page-24-0)* SOAPType-class, [23](#page-22-0) SOAPTypeReference-class *(*SOAPType-class*)*, [23](#page-22-0) SOAPTypes, [24](#page-23-0) SOAPVoidType-class *(*SOAPType-class*)*, [23](#page-22-0) toSOAP, [25,](#page-24-0) *[28,](#page-27-0) [29](#page-28-0)* toSOAP,ANY,ANY,ArrayType-method *(*toSOAP*)*, [25](#page-24-0) toSOAP,ANY,ANY,ClassDefinition-method *(*toSOAP*)*, [25](#page-24-0) toSOAP,ANY,ANY,SOAPType-method *(*toSOAP*)*, [25](#page-24-0) toSOAP,list,ANY,NULL-method *(*toSOAP*)*, [25](#page-24-0) toSOAP,POSIXt,ANY,SOAPDate-method

*(*toSOAP*)*, [25](#page-24-0)

toSOAP,POSIXt,ANY,SOAPDateTime-method *(*toSOAP*)*, [25](#page-24-0) toSOAP,POSIXt,ANY,SOAPTime-method *(*toSOAP*)*, [25](#page-24-0) toSOAP,vector,ANY,NULL-method *(*toSOAP*)*, [25](#page-24-0) toSOAP,vector,ANY,PrimitiveSOAPType-method *(*toSOAP*)*, [25](#page-24-0) toSOAP,vector,ANY,SOAPType-method *(*toSOAP*)*, [25](#page-24-0) toSOAP,vector,connection,PrimitiveSOAPType-method *(*toSOAP*)*, [25](#page-24-0) toSOAP, vector, XMLInternalDocument, PrimitiveSOAPType-method *(*toSOAP*)*, [25](#page-24-0) toSOAP, vector, XMLInternalElementNode, BasicSOAPType-meth *(*toSOAP*)*, [25](#page-24-0) toSOAP,vector,XMLInternalElementNode,missing-method *(*toSOAP*)*, [25](#page-24-0) typeof, *[24](#page-23-0)* VirtualSOAPClass-class *(*SOAPType-class*)*, [23](#page-22-0) VirtualXMLSchemaClass-class *(*SOAPType-class*)*, [23](#page-22-0) writeInterface, [26](#page-25-0) writeSOAPBody, [27](#page-26-0) writeSOAPBody,ANY,ANY,connection-method *(*writeSOAPBody*)*, [27](#page-26-0) writeSOAPBody,ANY,ANY,XMLInternalDocument-method *(*writeSOAPBody*)*, [27](#page-26-0) writeSOAPEnvelope *(*writeSOAPBody*)*, [27](#page-26-0) writeSOAPEnvelope,connection-method *(*writeSOAPBody*)*, [27](#page-26-0) writeSOAPEnvelope,XMLInternalDocument-method *(*writeSOAPBody*)*, [27](#page-26-0) writeSOAPMessage, *[4](#page-3-0)*, *[9](#page-8-0)* writeSOAPMessage *(*writeSOAPBody*)*, [27](#page-26-0) writeTypes, [28](#page-27-0) WSDLMethod-class, [29](#page-28-0) WSDLParseHandlers, [30](#page-29-0)

xmlParse, *[30](#page-29-0)* xmlTreeParse, *[8](#page-7-0)*, *[10,](#page-9-0) [11](#page-10-0)*, *[30](#page-29-0)*